<sup>Документ подисан подговорению й подпись и и выс<mark>шего образования российской федерации</mark></sup> Дата подписания: 26.**Федеральное государственн</mark>ое автономное образовательное учреждение высшего образования** Информация о владельце: ФИО: Исаев Игорь Магомедович Должность: Проректор по безопасности и общим вопросам Уникальный программный ключ:

d7a26b9e8ca85e9<del>8e</del>5de2eb454b4659d061f249<br>d7a26b9e8ca85e9**8ec3de2eb454b4659d061f249** 

Рабочая программа дисциплины (модуля)

# **Инжиниринг оборудования и технологий обработки материалов давлением**

Закреплена за подразделением Кафедра инжиниринга технологического оборудования

Направление подготовки 22.04.02 МЕТАЛЛУРГИЯ

Профиль Технологическое обеспечение инноваций

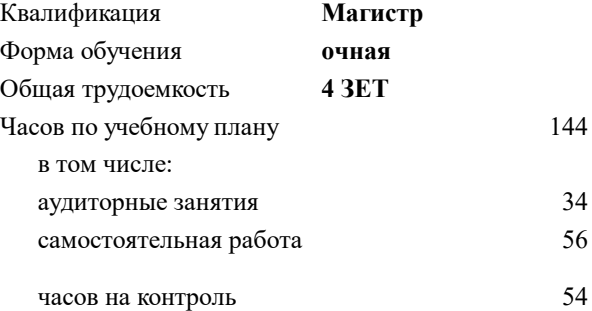

экзамен 2 Формы контроля в семестрах:

#### **Распределение часов дисциплины по семестрам**

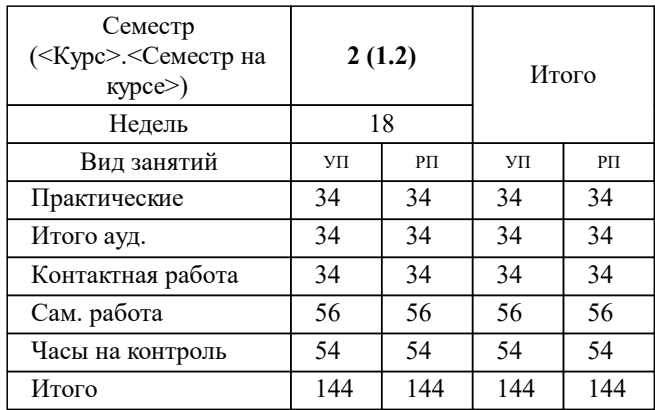

# Программу составил(и): *к.т.н., доц., Белелюбский Борис Феликсович;к.т.н., доц., Герасимова Алла Александровна*

**Инжиниринг оборудования и технологий обработки материалов давлением** Рабочая программа

Разработана в соответствии с ОС ВО:

Самостоятельно устанавливаемый образовательный стандарт высшего образования - магистратура Федеральное государственное автономное образовательное учреждение высшего образования «Национальный исследовательский технологический университет «МИСиС» по направлению подготовки 22.04.02 МЕТАЛЛУРГИЯ (приказ от 05.03.2020 г. № 95 о.в.)

#### Составлена на основании учебного плана:

22.04.02 МЕТАЛЛУРГИЯ, 22.04.02-ММТ-22-12.plx Технологическое обеспечение инноваций, утвержденного Ученым советом ФГАОУ ВО НИТУ "МИСиС" в составе соответствующей ОПОП ВО 22.09.2022, протокол № 8-22

Утверждена в составе ОПОП ВО:

22.04.02 МЕТАЛЛУРГИЯ, Технологическое обеспечение инноваций, утвержденной Ученым советом ФГАОУ ВО НИТУ "МИСиС" 22.09.2022, протокол № 8-22

**Кафедра инжиниринга технологического оборудования** Рабочая программа одобрена на заседании

Протокол от 24.05.2022 г., №4

Руководитель подразделения Карфидов А.О.

## **1. ЦЕЛИ ОСВОЕНИЯ**

1.1 Цель дисциплины – формирование знаний, умений и навыков в области теоретических основ, методических приемов и особенностей производственно-технологической деятельности в области автоматизированного проектирования оборудования и процессов обработки материалов давлением.

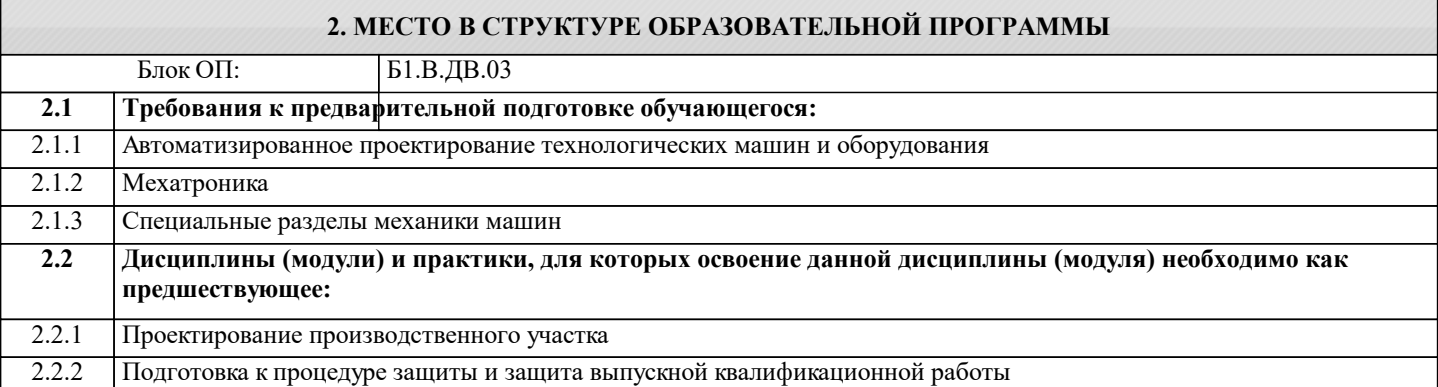

#### **3. РЕЗУЛЬТАТЫ ОБУЧЕНИЯ ПО ДИСЦИПЛИНЕ, СООТНЕСЕННЫЕ С ФОРМИРУЕМЫМИ КОМПЕТЕНЦИЯМИ**

**ПК-1: Способность проводить научно-исследовательские и опытно-конструкторские разработки при исследовании самостоятельных тем**

**Знать:**

ПК-1-З1 критерии работоспособности оборудования

ПК-1-З2 производственные процессы различных комплексов и машиностроительных производств

**Уметь:**

ПК-1-У1 Рассчитывать параметры, характеризующие работоспособность деталей машин.

ПК-1-У2 проводить научно-исследовательские и опытно-конструкторские разработки при исследовании в области металлургии

**ОПК-5: Способен оценивать результаты научно-технических разработок, научных исследований и обосновывать собственный выбор, систематизируя и обобщая достижения в отрасли металлургии и смежных областях**

**Уметь:**

ОПК-5-У2 оценивать результаты научно-технических разработок, научных исследований в металлургии

ОПК-5-У1 разрабатывать современные экологичные и безопасные методы рационального использования сырьевых и энергетических ресурсов в машиностроении

**ПК-1: Способность проводить научно-исследовательские и опытно-конструкторские разработки при исследовании самостоятельных тем**

**Владеть:**

ПК-1-В1 Методиками расчёта работоспособности деталей машин.

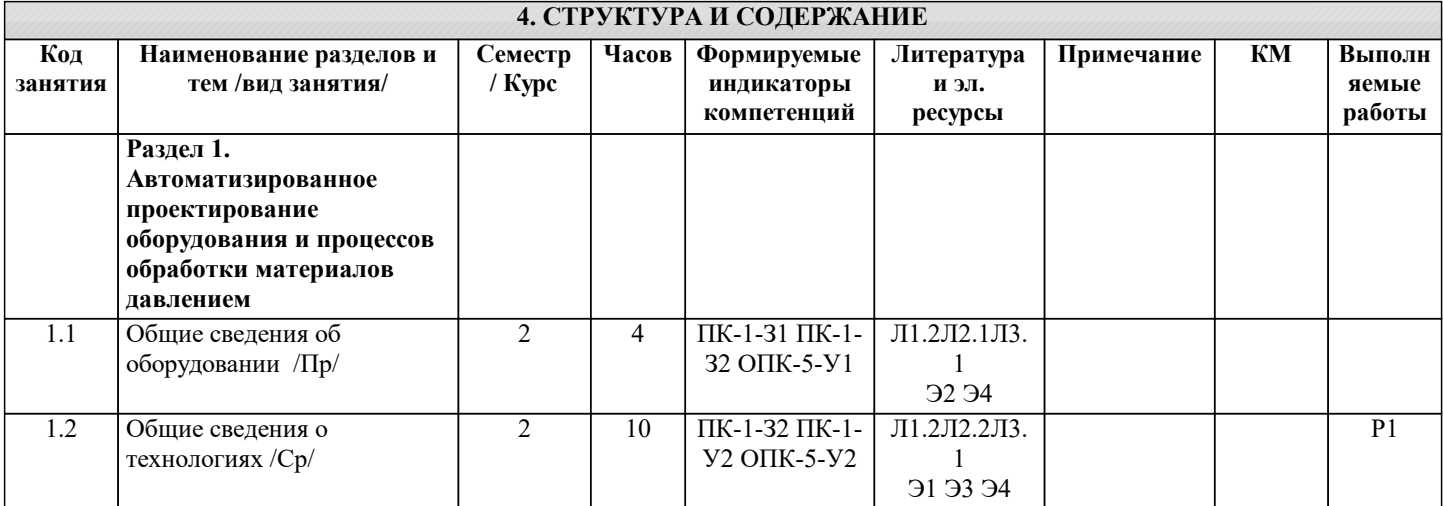

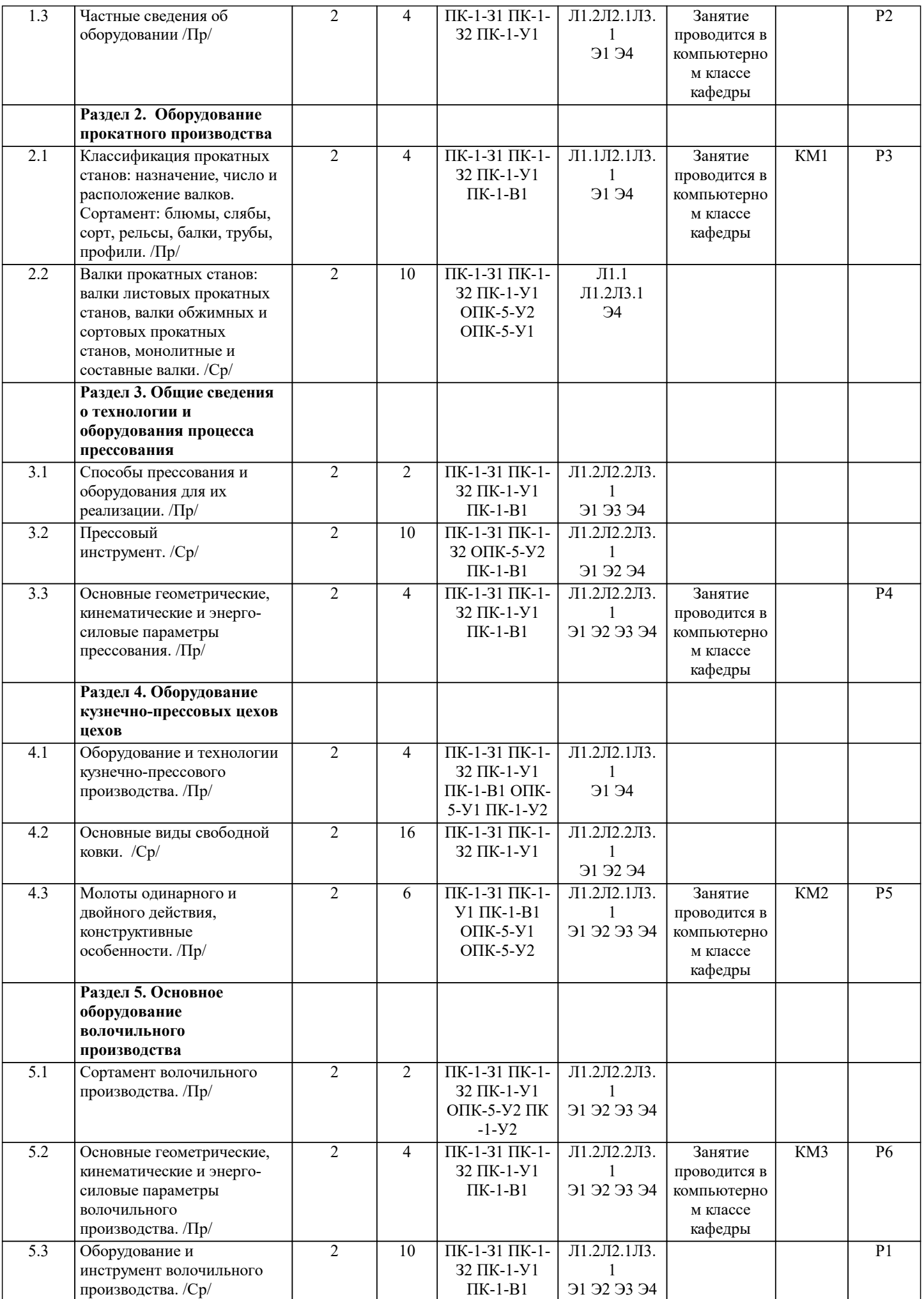

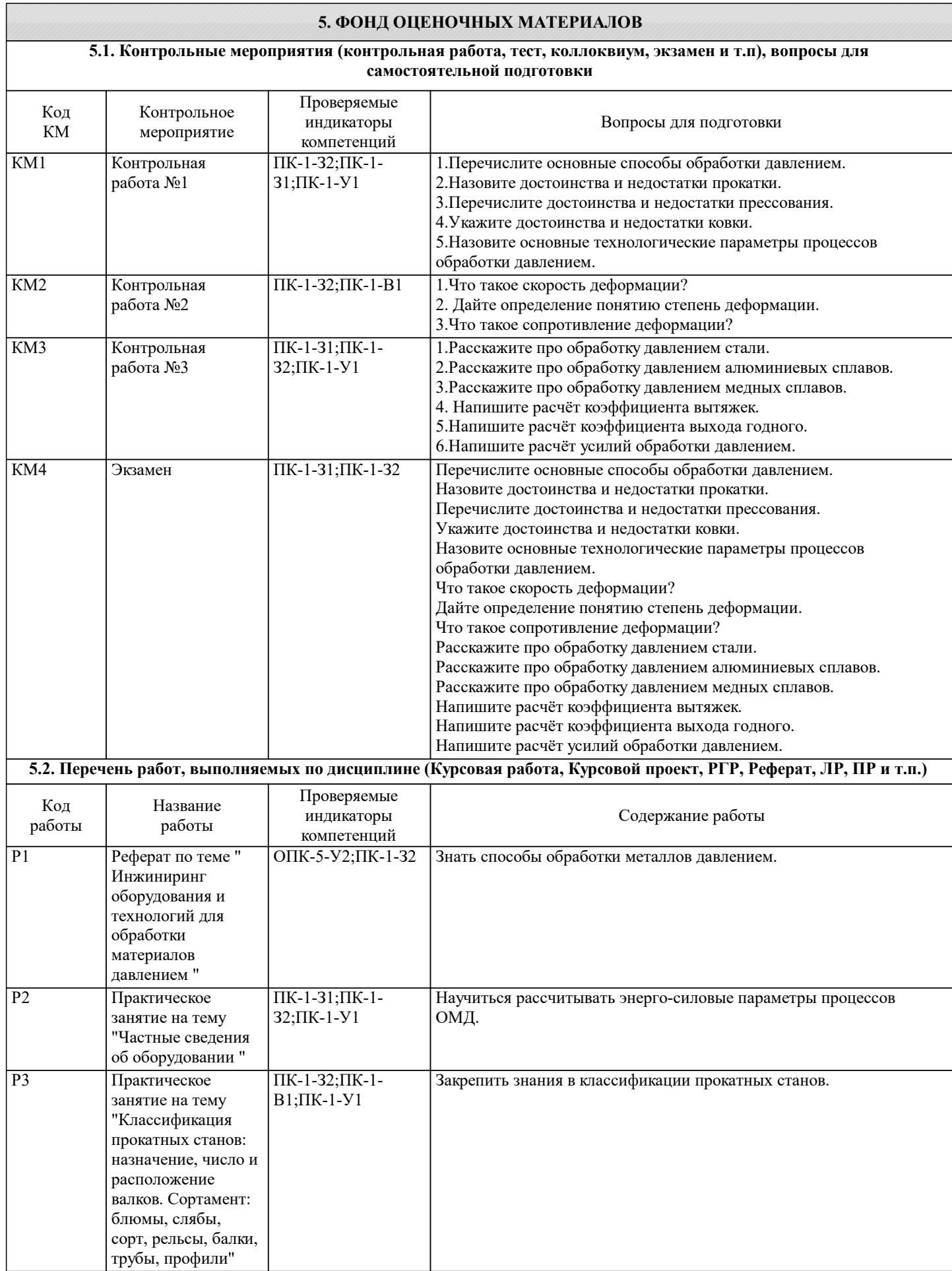

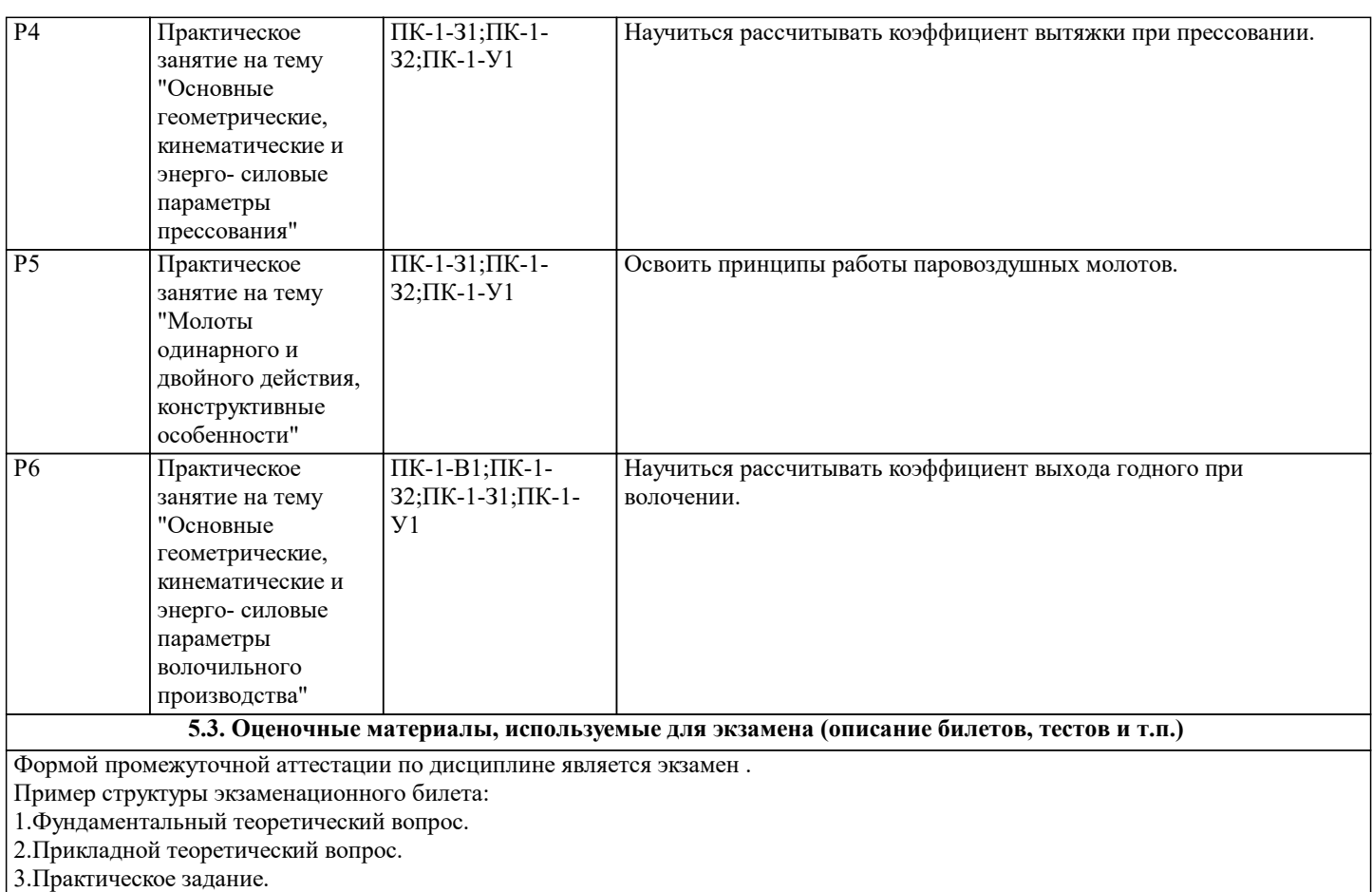

### **5.4. Методика оценки освоения дисциплины (модуля, практики. НИР)**

Шкала оценивания знаний обучающихся на экзамене.

Оценка «отлично» - обучающийся показывает глубокие, исчерпывающие знания в объеме пройденной программы, уверенно действует по применению полученных знаний на практике, грамотно и логически стройно излагает материал при ответе, умеет формулировать выводы из изложенного теоретического материала, знает дополнительно рекомендованную литературу.

Оценка «хорошо» - обучающийся показывает твердые и достаточно полные знания в объеме пройденной программы, допускает незначительные ошибки при освещении заданных вопросов, правильно действует по применению знаний на практике, четко излагает материал.

Оценка «удовлетворительно» - обучающийся показывает знания в объеме пройденной программы, ответы излагает хотя и с ошибками, но уверенно исправляемыми после дополнительных и наводящих вопросов, правильно действует по применению знаний на практике;

Оценка «неудовлетворительно» - обучающийся допускает грубые ошибки в ответе, не понимает сущности излагаемого вопроса, не умеет применять знания на практике, дает неполные ответы на дополнительные и наводящие вопросы. Оценка «не явка» – обучающийся на экзамен не явился.

Шкала оценивания контрольной работы.

Оценивание с использованием контрольной работы проводится по балльной системе. Общее количество вопросов принимается за 100 %, оценка выставляется по значению соотношения правильных ответов к общему количеству вопросов в процентах.

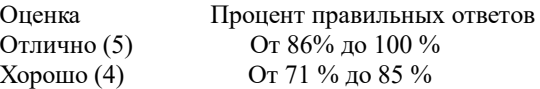

Удовлетворительно (3) От 60 % до 70 %

Неудовлетворительно (2) Менее 60 %

Шкала оценивания курсового проекта.

Оценка «отлично» - выполнены все требования к написанию и защите курсового проекта: обозначена проблема и обоснована её актуальность, сделан краткий анализ различных точек зрения на рассматриваемую проблему и логично изложена собственная позиция, сформулированы выводы, тема раскрыта полностью, выдержан объём, соблюдены требования к внешнему оформлению, даны правильные ответы на дополнительные вопросы.

Оценка «хорошо» - основные требования к курсовому проекту и его защите выполнены, но при этом допущены недочёты. В частности, имеются неточности в изложении материала; отсутствует логическая последовательность в суждениях; не выдержан объём курсового проекта; имеются упущения в оформлении; на дополнительные вопросы при защите даны неполные ответы.

Оценка «удовлетворительно» - имеются существенные отступления от требований к курсовому проекту. В частности, тема освещена лишь частично; допущены фактические ошибки в содержании курсового проекта или при ответе на дополнительные вопросы; во время защиты отсутствует вывод.

Оценка «неудовлетворительно» - тема курсового проекта не раскрыта, обнаруживается существенное непонимание проблемы.

Оценка «не явка» – курсовой проект обучающимся не представлен.

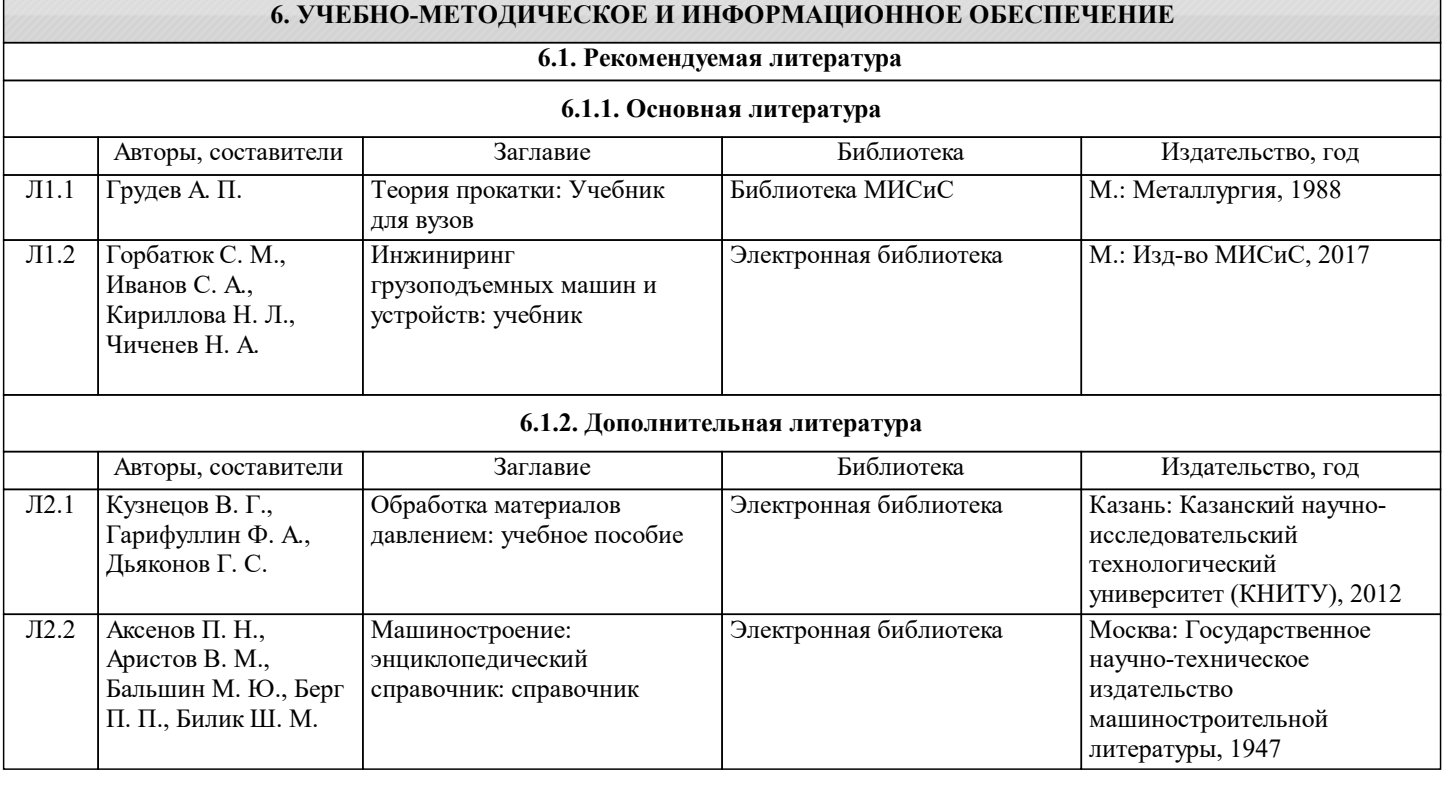

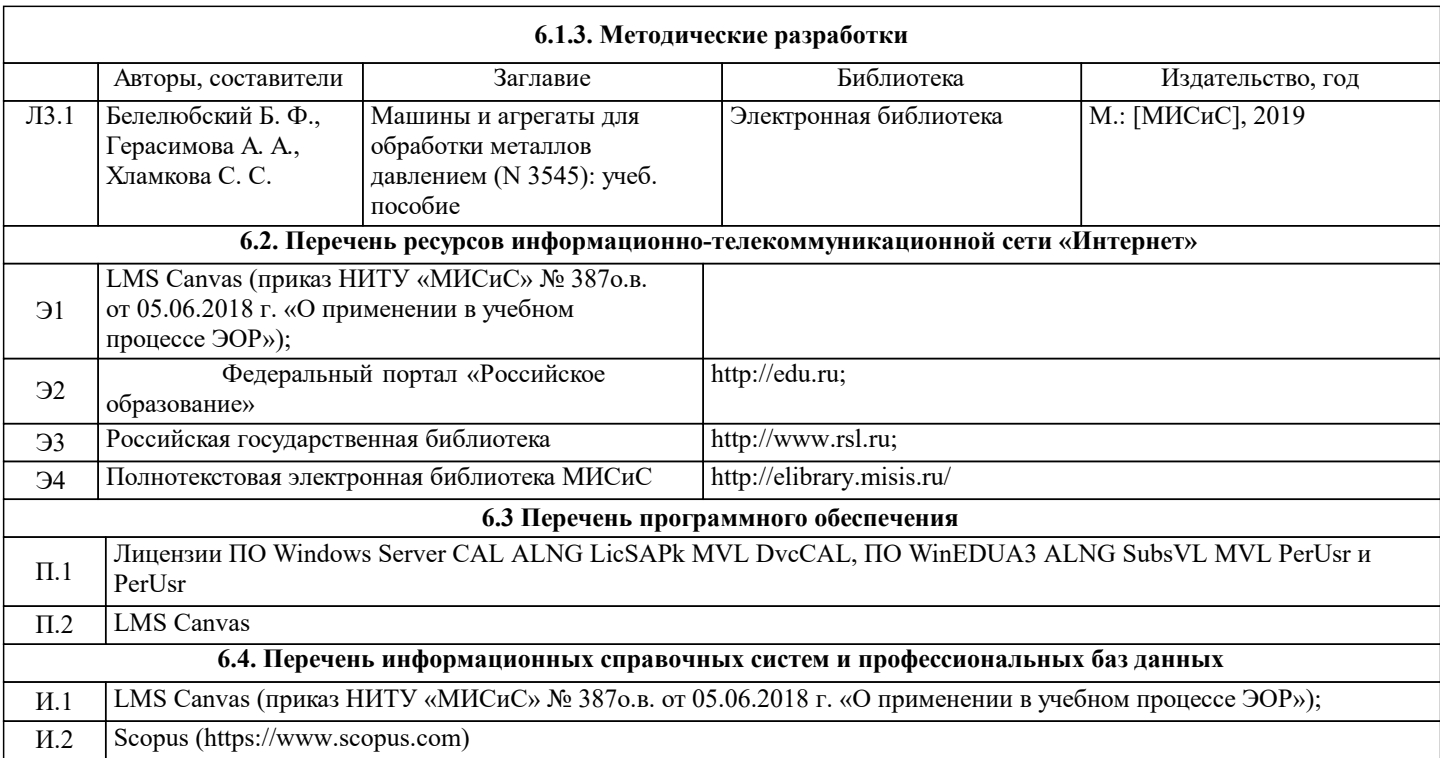

# **7. МАТЕРИАЛЬНО-ТЕХНИЧЕСКОЕ ОБЕСПЕЧЕНИЕ**

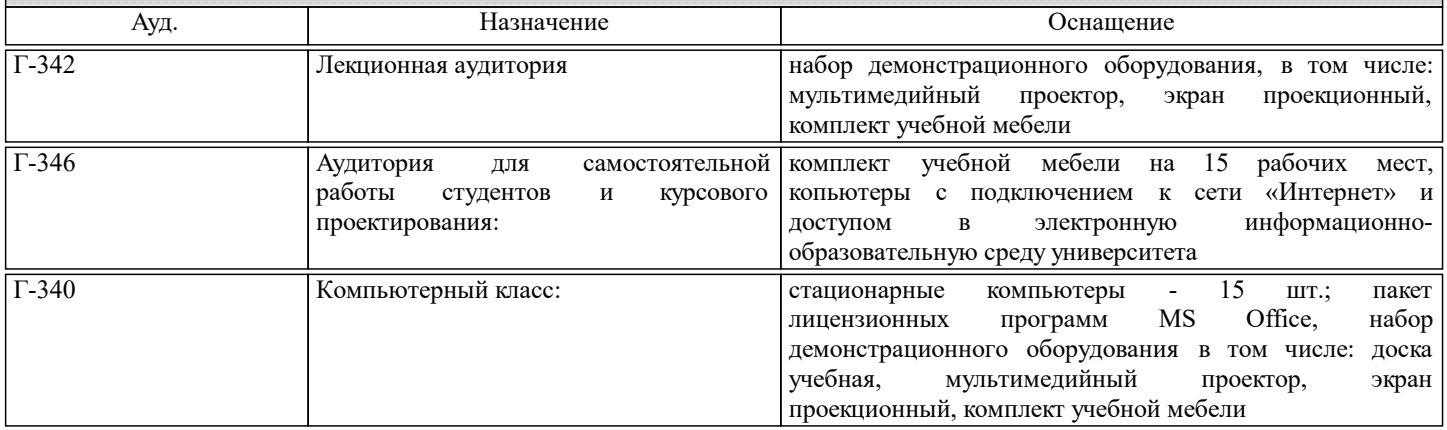

## **8. МЕТОДИЧЕСКИЕ УКАЗАНИЯ ДЛЯ ОБУЧАЮЩИХСЯ**

Весь курс разделен на самостоятельные взаимосвязанные части, т.е. имеет модульное построение. Развитие самостоятельности студентов достигается выполнением курсового проекта, контрольных работ, задач и вопросов для внутрисеместрового контроля знаний. Это обеспечивается методическими разработками, созданными в электронном формате, существенно повышающими эффективность самостоятельной работы студентов.

Лекции проводятся с использованием мультимедийных технологий в специально оборудованных аудиториях, при этом лекционный материал демонстрируется с использованием графического редактора Power Point.

На практических занятиях осваиваются как классические методы решения задач, так и с использованием пакетов прикладных программ. Такая возможность обеспечивается рациональным использованием времени при проведении лекций и практических занятий с широким привлечением мультимедийной техники, и современных пакетов прикладных программ.

Дисциплина относится к технических наукам и требует значительного объема самостоятельной работы. Отдельные учебные вопросы выносятся на самостоятельную проработку и контролируются посредством текущей аттестации. При этом организуются групповые и индивидуальные консультации. Качественное освоение дисциплины возможно только при систематической самостоятельной работе, что поддерживается системой текущей и рубежной аттестации.